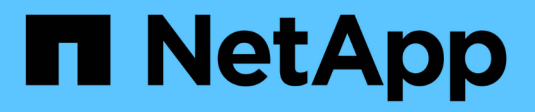

## **Note sulla versione di BlueXP**

Release Notes

NetApp April 23, 2024

This PDF was generated from https://docs.netapp.com/it-it/bluexp-relnotes/index.html on April 23, 2024. Always check docs.netapp.com for the latest.

# **Sommario**

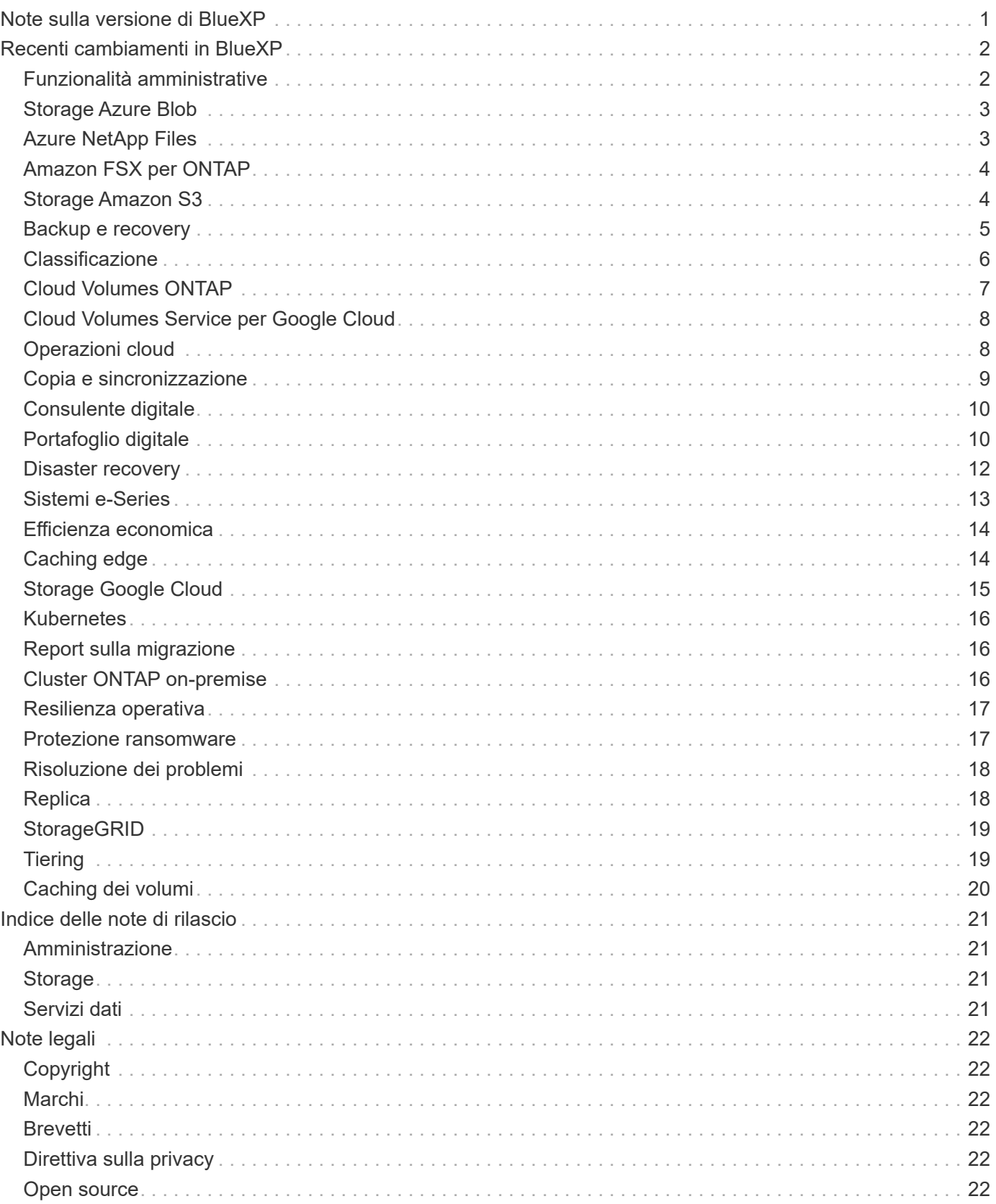

# <span id="page-2-0"></span>**Note sulla versione di BlueXP**

# <span id="page-3-0"></span>**Recenti cambiamenti in BlueXP**

Scopri le modifiche più recenti apportate ai servizi cloud che fanno parte della piattaforma BlueXP. Per ulteriori informazioni, visitare il ["set completo di note di rilascio"](#page-22-0) per ogni singolo servizio.

## <span id="page-3-1"></span>**Funzionalità amministrative**

In questa sezione vengono descritte le nuove funzionalità relative alle funzioni di amministrazione di BlueXP: Account, connettori, credenziali del provider cloud e altro ancora.

## **22 aprile 2024**

### **Connettore 3.9.39**

Questa versione di BlueXP Connector include piccoli miglioramenti alla sicurezza e correzioni di bug.

A questo punto, la versione 3.9.39 è disponibile per la modalità standard e la modalità limitata.

### **Autorizzazioni AWS per creare un connettore**

Sono necessarie due autorizzazioni aggiuntive per creare un connettore in AWS da BlueXP:

"ec2:DescribeLaunchTemplates", "ec2:CreateLaunchTemplate",

Queste autorizzazioni sono necessarie per abilitare IMDSv2 sull'istanza EC2 per il connettore.

Queste autorizzazioni sono state incluse nella policy visualizzata nell'interfaccia utente BlueXP durante la creazione di un connettore e nella stessa policy fornita nella documentazione.

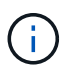

Questo criterio contiene solo le autorizzazioni necessarie per avviare l'istanza di Connector in AWS da BlueXP. Non è lo stesso criterio che viene assegnato all'istanza del connettore.

["Scopri come configurare le autorizzazioni AWS per creare un connettore da AWS".](https://docs.netapp.com/us-en/bluexp-setup-admin/task-install-connector-aws-bluexp.html#step-2-set-up-aws-permissions)

## **11 aprile 2024**

### **Update di Docker Engine**

Abbiamo aggiornato i requisiti di Docker Engine per specificare la versione massima supportata del connettore, ovvero 25,0.5. La versione minima supportata è ancora 19,3.1.

["Visualizza i requisiti dell'host del connettore".](https://docs.netapp.com/us-en/bluexp-setup-admin/task-install-connector-on-prem.html#step-1-review-host-requirements)

### **26 marzo 2024**

### **Rilascio in modalità privata (3,9.38)**

Una nuova release in modalità privata è ora disponibile per BlueXP. Questa release include le seguenti versioni dei servizi BlueXP che sono supportate in modalità privata.

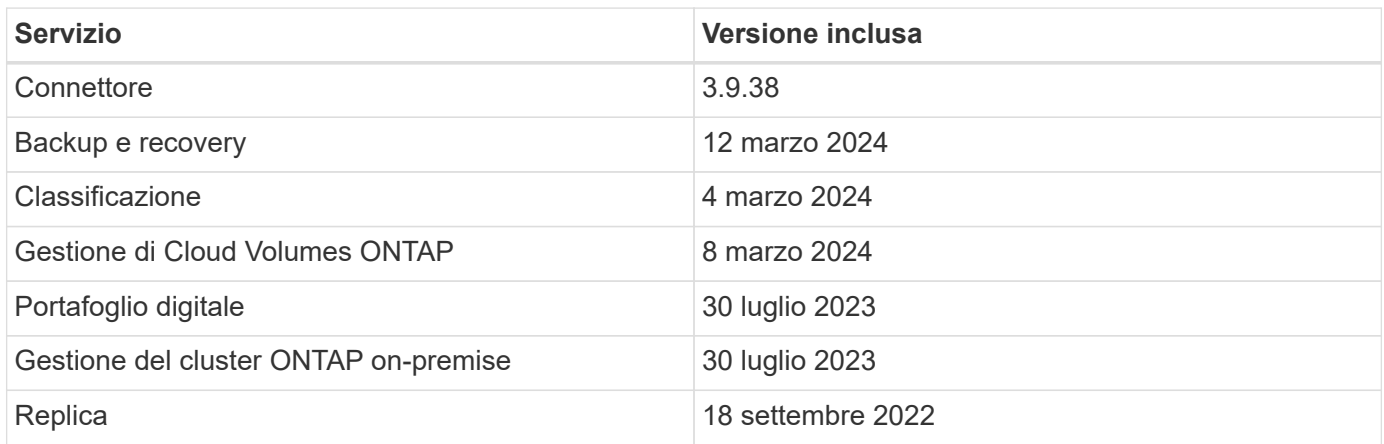

Questa nuova versione è disponibile per il download dal sito del supporto NetApp.

- ["Informazioni sulla modalità privata"](https://docs.netapp.com/us-en/bluexp-setup-admin/concept-modes.html)
- ["Scopri come iniziare a utilizzare BlueXP in modalità privata"](https://docs.netapp.com/us-en/bluexp-setup-admin/task-quick-start-private-mode.html)
- ["Informazioni su come aggiornare il connettore quando si utilizza la modalità privata"](https://docs.netapp.com/us-en/bluexp-setup-admin/task-managing-connectors.html#upgrade-the-connector-when-using-private-mode)

## <span id="page-4-0"></span>**Storage Azure Blob**

## **5 giugno 2023**

### **Possibilità di aggiungere nuovi account storage da BlueXP**

Hai avuto la possibilità di visualizzare Azure Blob Storage su BlueXP Canvas per un bel po' di tempo. Ora puoi aggiungere nuovi account storage e modificare le proprietà degli account storage esistenti direttamente da BlueXP. ["Scopri come aggiungere nuovi account di storage Azure Blob"](https://docs.netapp.com/us-en/bluexp-blob-storage/task-add-blob-storage.html).

## <span id="page-4-1"></span>**Azure NetApp Files**

## **22 aprile 2024**

### **I modelli di volume non sono più supportati**

Non è più possibile creare un volume da un modello. Questa azione è stata associata al servizio di correzione BlueXP, che non è più disponibile.

## **11 aprile 2021**

### **Supporto per i modelli di volume**

Un nuovo servizio modelli di applicazione consente di impostare un modello di volume per Azure NetApp Files. Il modello dovrebbe semplificare il lavoro, in quanto alcuni parametri del volume saranno già definiti nel modello, ad esempio pool di capacità, dimensione, protocollo, VNET e subnet in cui deve risiedere il volume e altro ancora. Quando un parametro è già predefinito, è sufficiente passare al parametro di volume successivo.

- ["Scopri i modelli di applicazione e come utilizzarli nel tuo ambiente"](https://docs.netapp.com/us-en/bluexp-remediation/concept-resource-templates.html)
- ["Scopri come creare un volume Azure NetApp Files da un modello"](https://docs.netapp.com/us-en/bluexp-azure-netapp-files/task-create-volumes.html)

## **8 marzo 2021**

#### **Modificare dinamicamente i livelli di servizio**

Ora è possibile modificare dinamicamente il livello di servizio di un volume per soddisfare le esigenze di carico di lavoro e ottimizzare i costi. Il volume viene spostato nell'altro pool di capacità senza alcun impatto sul volume.

["Scopri come modificare il livello di servizio di un volume"](https://docs.netapp.com/us-en/bluexp-azure-netapp-files/task-manage-volumes.html#change-the-volumes-service-level).

## <span id="page-5-0"></span>**Amazon FSX per ONTAP**

## **30 luglio 2023**

I clienti possono ora creare file system Amazon FSX per NetApp ONTAP in tre nuove regioni AWS: Europa (Zurigo), Europa (Spagna) e Asia-Pacifico (Hyderabad).

Fare riferimento a. ["Amazon FSX per NetApp ONTAP è ora disponibile in altre tre regioni"](https://aws.amazon.com/about-aws/whats-new/2023/04/amazon-fsx-netapp-ontap-three-regions/#:~:text=Customers%20can%20now%20create%20Amazon,file%20systems%20in%20the%20cloud) per informazioni dettagliate.

## **02 luglio 2023**

- Ora puoi farlo ["Aggiungere una VM di storage"](https://docs.netapp.com/us-en/cloud-manager-fsx-ontap/use/task-add-fsx-svm.html) Al file system Amazon FSX per NetApp ONTAP utilizzando BlueXP.
- La scheda **le mie opportunità** è ora **la mia proprietà**. La documentazione viene aggiornata in modo da riflettere il nuovo nome.

## **04 giugno 2023**

- Quando ["creazione di un ambiente di lavoro",](https://docs.netapp.com/us-en/cloud-manager-fsx-ontap/use/task-creating-fsx-working-environment.html#create-an-amazon-fsx-for-netapp-ontap-working-environment) è possibile specificare l'ora di inizio della finestra di manutenzione settimanale di 30 minuti per garantire che la manutenzione non sia in conflitto con le attività aziendali critiche.
- Quando ["creazione di un volume",](https://docs.netapp.com/us-en/cloud-manager-fsx-ontap/use/task-add-fsx-volumes.html) È possibile abilitare l'ottimizzazione dei dati creando un FlexGroup per distribuire i dati tra i volumi.

## <span id="page-5-1"></span>**Storage Amazon S3**

### **5 marzo 2023**

#### **Possibilità di aggiungere nuovi bucket da BlueXP**

Hai avuto la possibilità di visualizzare i bucket Amazon S3 su BlueXP Canvas per un po' di tempo. Ora puoi aggiungere nuovi bucket e modificare le proprietà dei bucket esistenti direttamente da BlueXP. ["Scopri come](https://docs.netapp.com/us-en/bluexp-s3-storage/task-add-s3-bucket.html) [aggiungere nuovi bucket Amazon S3".](https://docs.netapp.com/us-en/bluexp-s3-storage/task-add-s3-bucket.html)

## <span id="page-6-0"></span>**Backup e recovery**

## **04 aprile 2024**

### **Capacità di abilitare o disabilitare le scansioni ransomware**

In precedenza, quando hai abilitato il rilevamento di ransomware in una policy di backup, si sono verificate automaticamente le scansioni al momento della creazione del primo backup e al ripristino di un backup. In precedenza, il servizio ha eseguito la scansione di tutte le copie Snapshot e non è stato possibile disattivare le scansioni.

Con questa release, puoi ora abilitare o disabilitare le scansioni ransomware sull'ultima copia Snapshot, utilizzando l'opzione nella pagina Impostazioni avanzate. Se si attiva, le scansioni vengono eseguite settimanalmente per impostazione predefinita.

Fare riferimento alle seguenti informazioni per i dettagli:

- ["Gestire le impostazioni di backup"](https://docs.netapp.com/us-en/bluexp-backup-recovery/task-manage-backup-settings-ontap.html)
- ["Gestire le policy per ONTAP Volumes"](https://docs.netapp.com/us-en/bluexp-backup-recovery/task-create-policies-ontap.html)
- ["Impostazioni dei criteri di backup su oggetti"](https://docs.netapp.com/us-en/bluexp-backup-recovery/concept-cloud-backup-policies.html)

## **12 marzo 2024**

#### **Possibilità di eseguire "ripristini rapidi" dai backup cloud ai volumi ONTAP on-premise**

Ora puoi eseguire un *ripristino rapido* di un volume dal cloud storage a un volume di destinazione ONTAP onpremise. In precedenza era possibile eseguire un ripristino rapido solo su un sistema Cloud Volumes ONTAP. Il ripristino rapido è ideale per le situazioni di disaster recovery in cui è necessario fornire accesso a un volume il prima possibile. Un ripristino rapido è molto più veloce di un ripristino completo di volumi e ripristina i metadati da una snapshot cloud a un volume di destinazione ONTAP. L'origine potrebbe provenire da AWS S3, BLOB di Azure, Google Cloud Services o NetApp StorageGRID.

Il sistema di destinazione ONTAP on-premise deve eseguire ONTAP versione 9.14.1 o successiva.

È possibile eseguire questa operazione utilizzando il processo di ricerca e ripristino, non il processo di ricerca e ripristino.

Per ulteriori informazioni, vedere ["Ripristinare i dati ONTAP dai file di backup".](https://docs.netapp.com/us-en/bluexp-backup-recovery/task-restore-backups-ontap.html)

#### **Possibilità di ripristinare file e cartelle da copie Snapshot e di replica**

In precedenza, potevi ripristinare file e cartelle solo dalle copie di backup in AWS, Azure e Google Cloud Services. Ora, è possibile ripristinare file e cartelle da copie Snapshot locali e da copie di replica.

È possibile eseguire questa funzione utilizzando il processo di ricerca e ripristino, non utilizzando il processo di ricerca e ripristino.

## **01 febbraio 2024**

#### **Miglioramenti al backup e recovery di BlueXP per Virtual Machine**

• Supporta il ripristino di macchine virtuali in una posizione alternativa

• Supporto per la mancata protezione dei datastore

## <span id="page-7-0"></span>**Classificazione**

## **1 aprile 2024 (versione 1,30)**

### **Supporto aggiunto per la classificazione RHEL v8,8 e v9,3 BlueXP**

Questa versione fornisce il supporto per Red Hat Enterprise Linux v8,8 e v9,3 oltre a 9.x, che richiede Podman, anziché il motore Docker. Applicabile a qualsiasi installazione manuale on-premise della classificazione BlueXP.

I seguenti sistemi operativi richiedono l'utilizzo del motore del container Podman e richiedono la classificazione BlueXP versione 1,30 o superiore: Red Hat Enterprise Linux versione 8,8, 9,0, 9,1, 9,2 e 9,3.

Scopri di più ["Panoramica sulle implementazioni di classificazione BlueXP"](https://docs.netapp.com/us-en/bluexp-classification/task-deploy-overview.html).

### **Opzione per attivare la raccolta del registro di controllo rimossa**

L'opzione per attivare la raccolta del registro di controllo è stata disattivata.

#### **Velocità di scansione migliorata**

Le prestazioni di scansione sui nodi scanner secondari sono state migliorate. È possibile aggiungere ulteriori nodi scanner se è necessaria una potenza di elaborazione aggiuntiva per le scansioni. Per ulteriori informazioni, fare riferimento a. ["Installare la classificazione BlueXP su un host con accesso a Internet".](https://docs.netapp.com/us-en/bluexp-classification/task-deploy-compliance-onprem.html)

### **Aggiornamenti automatici**

Se hai implementato la classificazione BlueXP su un sistema con accesso Internet, il sistema si aggiorna automaticamente. In precedenza, l'aggiornamento si è verificato dopo un tempo specifico trascorso dall'ultima attività dell'utente. Con questa release, la classificazione BlueXP si aggiorna automaticamente se l'ora locale è compresa tra le 9:1:00 e le 9:5:00. Se l'ora locale è al di fuori di queste ore, l'aggiornamento avviene dopo un intervallo di tempo specifico trascorso dall'ultima attività dell'utente. Per ulteriori informazioni, fare riferimento a. ["Installazione su un host Linux con accesso a Internet".](https://docs.netapp.com/us-en/bluexp-classification/task-deploy-compliance-onprem.html)

Se hai implementato la classificazione BlueXP senza accesso a Internet, dovrai eseguire l'aggiornamento manualmente. Per ulteriori informazioni, fare riferimento a. ["Installare la classificazione BlueXP su un host](https://docs.netapp.com/us-en/bluexp-classification/task-deploy-compliance-dark-site.html) [Linux senza accesso Internet".](https://docs.netapp.com/us-en/bluexp-classification/task-deploy-compliance-dark-site.html)

### **4 marzo 2024 (versione 1,29)**

### **Ora è possibile escludere la scansione dei dati che risiedono in determinate directory di origine dati**

Se si desidera che la classificazione BlueXP escluda la scansione dei dati che risiedono in determinate directory di origine dati, è possibile aggiungere questi nomi di directory a un file di configurazione elaborato dalla classificazione BlueXP. Questa funzione consente di evitare la scansione di directory non necessarie o che potrebbero generare risultati falsi positivi per i dati personali.

### ["Scopri di più"](https://docs.netapp.com/us-en/bluexp-classification/task-exclude-scan-paths.html).

### **Il supporto di istanze di grandi dimensioni è ora qualificato**

Se hai bisogno della classificazione BlueXP per analizzare più di 250 milioni di file, puoi utilizzare un'istanza Extra Large nell'implementazione del cloud o nell'installazione on-premise. Questo tipo di sistema è in grado di eseguire la scansione di un massimo di 500 milioni di file.

["Scopri di più"](https://docs.netapp.com/us-en/bluexp-classification/concept-cloud-compliance.html#using-a-smaller-instance-type).

## **10 gennaio 2024 (versione 1,27)**

### **I risultati della pagina di analisi ora visualizzano le dimensioni totali oltre al numero totale di elementi**

I risultati filtrati nella pagina di analisi ora mostrano la dimensione totale degli elementi oltre al numero totale di file. Ciò può essere utile quando si spostano file, si eliminano file e altro ancora.

### **Configurare gli ID gruppo aggiuntivi come "aperti all'organizzazione"**

Ora puoi configurare gli ID di gruppo in NFS in modo che siano considerati "aperti all'organizzazione" direttamente dalla classificazione BlueXP se il gruppo non era stato inizialmente impostato con tale autorizzazione. Tutti i file e le cartelle con questi ID di gruppo allegati verranno visualizzati come "Apri all'organizzazione" nella pagina Dettagli analisi. Scopri come ["Aggiungere altri ID gruppo come "aperti](https://docs.netapp.com/us-en/bluexp-classification/task-add-group-id-as-open.html) [all'organizzazione""](https://docs.netapp.com/us-en/bluexp-classification/task-add-group-id-as-open.html).

## <span id="page-8-0"></span>**Cloud Volumes ONTAP**

## **23 aprile 2024**

### **Nuove regioni supportate per le implementazioni di zone di disponibilità multiple in Azure**

Le seguenti regioni ora supportano le implementazioni ha di zone di disponibilità multiple in Azure per Cloud Volumes ONTAP 9.12.1 GA e versioni successive:

- Germania Centro Ovest
- Polonia centrale
- US 3 ovest
- Israele Centrale
- Italia Nord
- Canada centrale

Per un elenco di tutte le regioni, vedere la ["Mappa delle regioni globali sotto Azure"](https://bluexp.netapp.com/cloud-volumes-global-regions).

### **Regione di Johannesburg ora supportata in Google Cloud**

La regione di Johannesburg (africa-south1 Regionale) è ora supportato in Google Cloud per Cloud Volumes ONTAP 9.12.1 GA e versioni successive.

Per un elenco di tutte le regioni, vedere la ["Mappa delle regioni globali in Google Cloud"](https://bluexp.netapp.com/cloud-volumes-global-regions).

### **Tag e modelli di volume non più supportati**

Non è più possibile creare un volume da un modello o modificare i tag di un volume. Queste azioni sono state

associate al servizio di correzione di BlueXP, che non è più disponibile.

## **8 marzo 2024**

#### **Supporto di Amazon Instant Metadata Service v2**

In AWS, Cloud Volumes ONTAP, il mediatore e il connettore supportano ora Amazon Instant Metadata Service v2 (IMDSv2) per tutte le funzioni. IMDSv2 fornisce una maggiore protezione contro le vulnerabilità. In precedenza era supportato solo IMDSv1.

Se richiesto dai criteri di protezione, è possibile configurare le istanze EC2 in modo che utilizzino IMDSv2. Per istruzioni, fare riferimento a. ["Documentazione di configurazione e amministrazione di BlueXP per la gestione](https://docs.netapp.com/us-en/bluexp-setup-admin/task-managing-connectors.html#require-the-use-of-imdsv2-on-amazon-ec2-instances) [dei connettori esistenti"](https://docs.netapp.com/us-en/bluexp-setup-admin/task-managing-connectors.html#require-the-use-of-imdsv2-on-amazon-ec2-instances).

## **5 marzo 2024**

### **Cloud Volumes ONTAP 9.14.1 GA**

BlueXP può ora implementare e gestire la release General Availability di Cloud Volumes ONTAP 9.14.1 in AWS, Azure e Google Cloud.

## <span id="page-9-0"></span>**Cloud Volumes Service per Google Cloud**

### **9 settembre 2020**

#### **Supporto per Cloud Volumes Service per Google Cloud**

Ora puoi gestire Cloud Volumes Service per Google Cloud direttamente da BlueXP:

- Configurare e creare un ambiente di lavoro
- Creare e gestire volumi NFSv3 e NFSv4.1 per client Linux e UNIX
- Creare e gestire volumi SMB 3.x per client Windows
- Creare, eliminare e ripristinare le snapshot dei volumi

## <span id="page-9-1"></span>**Operazioni cloud**

### **7 dicembre 2020**

#### **Navigazione tra Cloud Manager e Spot**

Ora è più semplice spostarsi tra Cloud Manager e Spot.

Una nuova sezione **Storage Operations** di Spot consente di accedere direttamente a Cloud Manager. Al termine, puoi tornare a Spot dalla scheda **Compute** di Cloud Manager.

### **18 ottobre 2020**

#### **Presentazione del servizio di calcolo**

Sfruttando ["Spot's Cloud Analyzer"](https://spot.io/products/cloud-analyzer/), Cloud Manager può ora fornire un'analisi dei costi di alto livello delle spese

di calcolo del cloud e identificare i potenziali risparmi. Queste informazioni sono disponibili nel servizio **Compute** di Cloud Manager.

["Scopri di più sul servizio di calcolo".](https://docs.netapp.com/us-en/bluexp-cloud-ops/concept-compute.html)

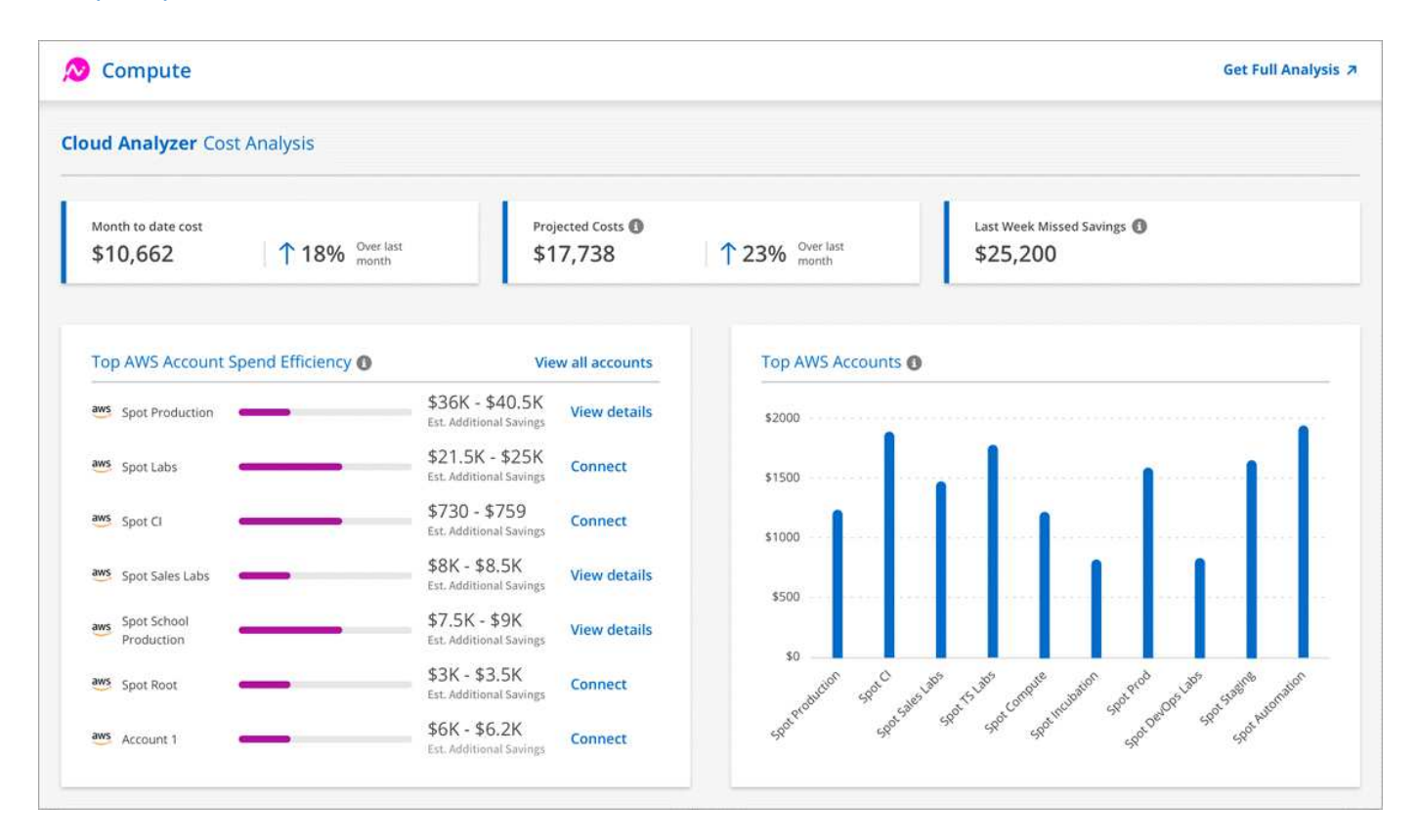

## <span id="page-10-0"></span>**Copia e sincronizzazione**

### **8 aprile 2024**

### **Supporto per RHEL 8,9**

Il broker di dati è ora supportato sugli host che eseguono Red Hat Enterprise Linux 8,9.

["Visualizza i requisiti dell'host Linux"](https://docs.netapp.com/us-en/bluexp-copy-sync/task-installing-linux.html#linux-host-requirements).

### **11 febbraio 2024**

### **Filtra le directory per regex**

Gli utenti hanno ora la possibilità di filtrare le directory usando regex.

["Ulteriori informazioni sulla funzione](https://docs.netapp.com/us-en/bluexp-copy-sync/task-creating-relationships.html#create-other-types-of-sync-relationships) **[Escludi directory](https://docs.netapp.com/us-en/bluexp-copy-sync/task-creating-relationships.html#create-other-types-of-sync-relationships)**[."](https://docs.netapp.com/us-en/bluexp-copy-sync/task-creating-relationships.html#create-other-types-of-sync-relationships)

### **26 novembre 2023**

### **Supporto di classe Cold Storage per Azure Blob**

Il Tier Azure Blob del Cold Storage è ora disponibile quando si crea una relazione di sincronizzazione.

["Ulteriori informazioni sulla creazione di una relazione di sincronizzazione."](https://docs.netapp.com/us-en/bluexp-copy-sync/task-creating-relationships.html)

#### **Supporto della regione di Tel Aviv in AWS data broker**

Tel Aviv è ora una regione supportata quando si crea un broker di dati in AWS.

#### ["Scopri di più sulla creazione di un data broker in AWS".](https://docs.netapp.com/us-en/bluexp-copy-sync/task-installing-aws.html#creating-the-data-broker)

#### **Effettua l'update alla versione del nodo per i broker di dati**

Tutti i nuovi broker di dati utilizzeranno ora la versione del nodo 21,2.0. I broker di dati non compatibili con questo aggiornamento, ad esempio CentOS 7,0 e Ubuntu Server 18,0, non funzionano più con la copia e sincronizzazione BlueXP.

## <span id="page-11-0"></span>**Consulente digitale**

### **28 marzo 2024**

#### **Upgrade Advisor**

La versione precedente di Upgrade Advisor è ora obsoleta. Puoi utilizzare la versione avanzata di Upgrade Advisor per generare piani di upgrade per un singolo cluster e più cluster. ["Scopri come visualizzare consigli](https://docs.netapp.com/us-en/active-iq/upgrade_advisor_overview.html) [sull'upgrade e generare un piano di upgrade."](https://docs.netapp.com/us-en/active-iq/upgrade_advisor_overview.html)

### **15 marzo 2024**

#### **Benessere**

- Il flusso di lavoro Wellness ora include il widget Sustainability, che fornisce il conteggio delle azioni consigliate a livello di cliente, lista di controllo, sito e gruppo. È possibile fare clic sul numero di azioni per una visualizzazione dettagliata di queste azioni consigliate nel dashboard Sustainability. Per ulteriori informazioni, fare riferimento a. ["Analizza la sostenibilità dei tuoi sistemi storage".](https://docs.netapp.com/us-en/active-iq/learn_BlueXP_sustainability.html)
- I widget vulnerabilità di sicurezza e Difesa ransomware nel flusso di lavoro Wellness sono combinati in un unico widget, che ora è chiamato sicurezza e difesa dal ransomware.

#### **Dashboard di controllo dello stato**

La timeline per i casi tecnici è stata migliorata per visualizzare lo storico completo dei casi per 6 o 12 mesi.

### **29 febbraio 2024**

#### **Lista di controllo**

Ora puoi creare una watchlist basata sui numeri di abbonamento Keystone e cercare un abbonamento Keystone utilizzando i primi tre caratteri di un numero di iscrizione o il nome della watchlist.

## <span id="page-11-1"></span>**Portafoglio digitale**

### **5 marzo 2024**

### **Disaster recovery di BlueXP**

Ora il Digital Wallet di BlueXP ti permette di gestire le licenze per il disaster recovery di BlueXP. Puoi aggiungere licenze, aggiornare le licenze e visualizzare i dettagli sulla capacità concessa in licenza.

["Scopri come gestire le licenze per i servizi dati BlueXP"](https://docs.netapp.com/us-en/bluexp-digital-wallet/task-manage-data-services-licenses.html)

## **30 luglio 2023**

#### **Miglioramenti dei report sull'utilizzo**

Sono ora disponibili diversi miglioramenti ai report sull'utilizzo di Cloud Volumes ONTAP:

- L'unità TIB è ora inclusa nel nome delle colonne.
- È ora incluso un nuovo campo *node(s)* per i numeri di serie.
- Una nuova colonna *workload Type* è ora inclusa nel report sull'utilizzo delle VM di storage.
- I nomi degli ambienti di lavoro sono ora inclusi nei report sull'utilizzo delle VM di storage e dei volumi.
- Il tipo di volume *file* è ora denominato *Primary (Read/Write)*.
- Il tipo di volume *secondario* è ora denominato *secondario (DP)*.

Per ulteriori informazioni sui report sull'utilizzo, fare riferimento a. ["Scarica i report sull'utilizzo"](https://docs.netapp.com/us-en/bluexp-digital-wallet/task-manage-capacity-licenses.html#download-usage-reports).

## **7 maggio 2023**

### **Offerte private di Google Cloud**

Il portafoglio digitale BlueXP identifica ora gli abbonamenti a Google Cloud Marketplace associati a un'offerta privata e mostra la data e la durata dell'abbonamento. Questo miglioramento consente di verificare che l'offerta privata sia stata accettata correttamente e di validarne i termini.

### **Guasto nell'utilizzo della carica**

Ora puoi scoprire cosa ti verrà addebitato quando sei iscritto a licenze basate sulla capacità. I seguenti tipi di report sull'utilizzo sono disponibili per il download dal portafoglio digitale BlueXP. I report sull'utilizzo forniscono i dettagli relativi alla capacità delle sottoscrizioni e indicano come vengono addebitate le risorse nelle sottoscrizioni Cloud Volumes ONTAP. I report scaricabili possono essere facilmente condivisi con altri.

- Utilizzo del pacchetto Cloud Volumes ONTAP
- Utilizzo di alto livello
- Utilizzo delle VM di storage
- Utilizzo dei volumi

Per ulteriori informazioni sui report sull'utilizzo, fare riferimento a. ["Scarica i report sull'utilizzo"](https://docs.netapp.com/us-en/bluexp-digital-wallet/task-manage-capacity-licenses.html#download-usage-reports).

## **3 aprile 2023**

### **Notifiche via email**

Le notifiche e-mail sono ora supportate con il portafoglio digitale BlueXP.

Se si configurano le impostazioni di notifica, è possibile ricevere notifiche via email quando le licenze BYOL stanno per scadere (una notifica di "avviso") o se sono già scadute (una notifica di "errore").

["Scopri come configurare le notifiche via e-mail"](https://docs.netapp.com/us-en/bluexp-setup-admin/task-monitor-cm-operations.html)

#### **Capacità concessa in licenza per gli abbonamenti Marketplace**

Quando si visualizzano le licenze basate sulla capacità per Cloud Volumes ONTAP, il portafoglio digitale BlueXP mostra ora la capacità concessa in licenza acquistata con le offerte private Marketplace.

["Scopri come visualizzare la capacità consumata nel tuo account"](https://docs.netapp.com/us-en/bluexp-digital-wallet/task-manage-capacity-licenses.html).

## <span id="page-13-0"></span>**Disaster recovery**

### **5 marzo 2024**

Questa è la release General Availability del disaster recovery di BlueXP, che include i seguenti aggiornamenti.

• **Aggiornamenti delle licenze**: Con il disaster recovery di BlueXP, puoi iscriverti a una prova gratuita di 90 giorni o portare la tua licenza (BYOL), che è un file di licenza NetApp (NLF) che ottieni dal tuo rappresentante di vendita NetApp Puoi utilizzare il numero di serie della licenza per attivare il BYOL nel Digital Wallet di BlueXP. Le spese per il disaster recovery di BlueXP si basano sulla capacità di provisioning dei datastore.

Per ulteriori informazioni sulla configurazione delle licenze per il disaster recovery di BlueXP, fare riferimento a. ["Impostare la licenza"](https://docs.netapp.com/us-en/bluexp-disaster-recovery/get-started/dr-licensing.html).

Per informazioni dettagliate sulla gestione delle licenze per **tutti** i servizi BlueXP, fare riferimento a. ["Gestisci le licenze per tutti i servizi BlueXP"](https://docs.netapp.com/us-en/bluexp-digital-wallet/task-manage-data-services-licenses.html).

• **Modifica pianificazioni**: Con questa release, è ora possibile impostare pianificazioni per testare la conformità e i test di failover in modo da garantire che funzionino correttamente se ne hanno bisogno.

Per ulteriori informazioni, fare riferimento a. ["Creare il piano di replica".](https://docs.netapp.com/us-en/bluexp-disaster-recovery/use/drplan-create.html)

### **1 febbraio 2024**

Questa release di anteprima del disaster recovery di BlueXP include i seguenti aggiornamenti:

- **Potenziamento della rete**: Con questa versione, è ora possibile ridimensionare i valori della CPU e della RAM della VM. Ora è anche possibile selezionare un DHCP di rete o un indirizzo IP statico per la VM.
	- DHCP: Se si sceglie questa opzione, si forniscono le credenziali per la macchina virtuale.
	- Static IP (IP statico): È possibile selezionare informazioni identiche o diverse dalla macchina virtuale di origine. Se si sceglie lo stesso come origine, non è necessario immettere le credenziali. D'altro canto, se si sceglie di utilizzare informazioni diverse dall'origine, è possibile fornire le credenziali, l'indirizzo IP, la maschera di sottorete, il DNS e le informazioni sul gateway.

Per ulteriori informazioni, fare riferimento a. ["Creare un piano di replica".](https://docs.netapp.com/us-en/bluexp-disaster-recovery/use/drplan-create.html)

• **Gli script personalizzati** possono ora essere inclusi come processi di post-failover. Grazie agli script personalizzati, puoi fare in modo che il disaster recovery di BlueXP esegua lo script dopo un processo di failover. Ad esempio, è possibile utilizzare uno script personalizzato per riprendere tutte le transazioni del database al termine del failover.

Per ulteriori informazioni, fare riferimento a. ["Failover su un sito remoto"](https://docs.netapp.com/us-en/bluexp-disaster-recovery/use/failover.html).

• **Relazione di SnapMirror**: Ora è possibile creare una relazione di SnapMirror durante lo sviluppo del piano di replica. In precedenza, era necessario creare una relazione al di fuori del disaster recovery di BlueXP.

Per ulteriori informazioni, fare riferimento a. ["Creare un piano di replica".](https://docs.netapp.com/us-en/bluexp-disaster-recovery/use/drplan-create.html)

• **Gruppi di coerenza**: Quando crei un piano di replica, puoi includere macchine virtuali provenienti da diversi volumi e SVM diverse. Il disaster recovery di BlueXP crea una snapshot del gruppo di coerenza includendo tutti i volumi e aggiornando tutte le posizioni secondarie.

Per ulteriori informazioni, fare riferimento a. ["Creare un piano di replica".](https://docs.netapp.com/us-en/bluexp-disaster-recovery/use/drplan-create.html)

• **Opzione ritardo accensione VM**: Quando si crea un piano di replica, è possibile aggiungere VM a un gruppo di risorse. Con gruppi di risorse, è possibile impostare un ritardo su ciascuna VM in modo che si accenda in una sequenza ritardata.

Per ulteriori informazioni, fare riferimento a. ["Creare un piano di replica".](https://docs.netapp.com/us-en/bluexp-disaster-recovery/use/drplan-create.html)

• **Copie Snapshot coerenti con l'applicazione**: È possibile specificare di creare copie Snapshot coerenti con l'applicazione. Il servizio disattiverà l'applicazione e quindi eseguirà un'istantanea per ottenere uno stato coerente dell'applicazione.

Per ulteriori informazioni, fare riferimento a. ["Creare un piano di replica".](https://docs.netapp.com/us-en/bluexp-disaster-recovery/use/drplan-create.html)

## **11 gennaio 2024**

Questa release di anteprima del disaster recovery di BlueXP include i seguenti aggiornamenti:

• Con questa versione, è possibile accedere più rapidamente alle informazioni presenti in altre pagine dal dashboard.

["Scopri di più sul disaster recovery di BlueXP".](https://docs.netapp.com/us-en/bluexp-disaster-recovery/get-started/dr-intro.html)

## **20 ottobre 2023**

Questa versione di anteprima del disaster recovery di BlueXP include i seguenti aggiornamenti.

Ora con il disaster recovery di BlueXP, puoi proteggere i tuoi carichi di lavoro VMware on-premise basati su NFS dai disastri in un altro ambiente VMware on-premise basato su NFS, oltre al cloud pubblico. Il disaster recovery di BlueXP orchestra il completamento dei piani di disaster recovery.

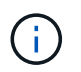

Con questa offerta di anteprima, NetApp si riserva il diritto di modificare i dettagli dell'offerta, i contenuti e la tempistica prima della disponibilità generale.

["Scopri di più sul disaster recovery di BlueXP".](https://docs.netapp.com/us-en/bluexp-disaster-recovery/get-started/dr-intro.html)

## <span id="page-14-0"></span>**Sistemi e-Series**

**18 settembre 2022**

### **Supporto per e-Series**

Ora puoi scoprire i tuoi sistemi e-Series direttamente da BlueXP. La scoperta dei sistemi e-Series ti offre una vista completa dei dati nel tuo multicloud ibrido.

## <span id="page-15-0"></span>**Efficienza economica**

## **14 marzo 2024**

Se disponi di risorse esistenti e vuoi determinare se una tecnologia deve essere aggiornata, puoi usare le opzioni di refresh della tecnologia dell'efficienza economica di BlueXP. Puoi rivedere una breve valutazione dei tuoi carichi di lavoro attuali e ottenere consigli, oppure, se hai inviato log di AutoSupport a NetApp negli ultimi 90 giorni, il servizio può ora fornire una simulazione dei carichi di lavoro per vedere le performance dei tuoi carichi di lavoro sul nuovo hardware.

È anche possibile aggiungere un carico di lavoro ed escludere i carichi di lavoro esistenti dalla simulazione.

In precedenza, era possibile solo effettuare una valutazione delle risorse e stabilire se si consiglia un refresh tecnologico.

La funzione è ora parte dell'opzione aggiornamento tecnico nel menu di navigazione a sinistra.

Scopri di più su ["Valutazione di un refresh tecnologico".](https://docs.netapp.com/it-it/bluexp-relnotes/../use/tech-refresh.html)

## **08 novembre 2023**

Questa release dell'efficienza economica di BlueXP include una nuova opzione per valutare gli asset e identificare se si consiglia un refresh tecnologico. Il servizio include una nuova opzione di aggiornamento tecnico nel riquadro a sinistra, nuove pagine in cui è possibile effettuare una valutazione dei carichi di lavoro e delle risorse correnti e un report che fornisce consigli.

## **02 aprile 2023**

Il nuovo servizio di efficienza economica BlueXP identifica le risorse storage con capacità bassa corrente o prevista e fornisce consigli sul tiering dei dati o sulla capacità aggiuntiva per i sistemi AFF on-premise.

["Scopri di più sull'efficienza economica di BlueXP"](https://docs.netapp.com/us-en/bluexp-economic-efficiency/get-started/intro.html).

## <span id="page-15-1"></span>**Caching edge**

## **1 agosto 2023 (versione 2,3)**

Questa versione risolve i problemi descritti in ["Problemi risolti".](https://docs.netapp.com/us-en/bluexp-edge-caching/fixed-issues.html) I pacchetti software aggiornati sono disponibili all'indirizzo ["questa pagina".](https://docs.netapp.com/us-en/bluexp-edge-caching/download-gfc-resources.html#download-required-resources)

## **5 aprile 2023 (versione 2.2)**

Questa versione offre le nuove funzionalità elencate di seguito. Risolve inoltre i problemi descritti in ["Problemi](https://docs.netapp.com/us-en/bluexp-edge-caching/fixed-issues.html) [risolti"](https://docs.netapp.com/us-en/bluexp-edge-caching/fixed-issues.html).

#### **Supporto per Global file cache su sistemi Cloud Volumes ONTAP implementati in Google Cloud**

Una nuova licenza "Edge cache" è disponibile quando si implementa un sistema Cloud Volumes ONTAP in Google Cloud. Hai diritto a implementare un sistema edge Global file cache per ogni 3 TIB di capacità acquistata sul sistema Cloud Volumes ONTAP.

["Scopri di più sul pacchetto di licenza Edge cache."](https://docs.netapp.com/us-en/bluexp-cloud-volumes-ontap/concept-licensing.html#packages)

#### **La configurazione guidata e l'interfaccia utente di configurazione GFC sono state migliorate per eseguire la registrazione della licenza NetApp**

#### **Optimus PSM ottimizzato per configurare la funzionalità Edge Sync**

### **24 ottobre 2022 (versione 2.1)**

Questa versione offre le nuove funzionalità elencate di seguito. Risolve inoltre i problemi descritti in ["Problemi](https://docs.netapp.com/us-en/bluexp-edge-caching/fixed-issues.html) [risolti"](https://docs.netapp.com/us-en/bluexp-edge-caching/fixed-issues.html).

#### **Global file cache è ora disponibile con un numero qualsiasi di licenze**

Il precedente requisito minimo di 10 licenze, o 30 TB di storage, è stato rimosso. Verrà rilasciata una licenza Global file cache per ogni 3 TB di storage.

#### **È stato aggiunto il supporto per l'utilizzo di un server di gestione delle licenze offline**

Un server di gestione delle licenze (LMS) non in linea, o sito oscuro, è particolarmente utile quando il sistema LMS non dispone di una connessione Internet per la convalida delle licenze con le origini delle licenze. Durante la configurazione iniziale, è necessario disporre di una connessione a Internet e di una connessione all'origine della licenza. Una volta configurata, l'istanza di LMS può diventare scura. Tutti i bordi/core devono avere una connessione con LMS per la convalida continua delle licenze.

### **Le istanze edge possono supportare altri utenti simultanei**

Una singola istanza Global file cache Edge può servire fino a 500 utenti per istanza fisica Edge dedicata e fino a 300 utenti per implementazioni virtuali dedicate. Il numero massimo di utenti utilizzato era 400 e 200, rispettivamente.

#### **Optimus PSM ottimizzato per configurare le licenze cloud**

**È stata migliorata la funzione Edge Sync nell'interfaccia utente di Optimus (configurazione Edge) per mostrare tutti i client connessi**

## <span id="page-16-0"></span>**Storage Google Cloud**

## **10 luglio 2023**

### **Possibilità di aggiungere nuovi bucket e gestire i bucket esistenti da BlueXP**

Hai avuto la possibilità di visualizzare i bucket di storage di Google Cloud su BlueXP Canvas per un bel po' di tempo. Ora puoi aggiungere nuovi bucket e modificare le proprietà dei bucket esistenti direttamente da BlueXP. ["Scopri come aggiungere nuovi bucket di storage Google Cloud"](https://docs.netapp.com/us-en/bluexp-google-cloud-storage/task-add-gcp-bucket.html).

## <span id="page-17-0"></span>**Kubernetes**

## **02 aprile 2023**

- Ora puoi farlo ["Disinstallare Astra Trident"](https://docs.netapp.com/us-en/bluexp-kubernetes/task/task-k8s-manage-trident.html) Che è stato installato utilizzando l'operatore Trident o BlueXP.
- Sono stati apportati miglioramenti all'interfaccia utente e sono state aggiornate le schermate nella documentazione.

## **05 marzo 2023**

- Kubernetes in BlueXP supporta ora Astra Trident 23.01.
- Sono stati apportati miglioramenti all'interfaccia utente e sono state aggiornate le schermate nella documentazione.

## **06 novembre 2022**

Quando ["definizione delle classi di storage"](https://docs.netapp.com/us-en/bluexp-kubernetes/task/task-k8s-manage-storage-classes.html#add-storage-classes), è ora possibile abilitare lo storage economy di classe storage per lo storage a blocchi o su file system.

## <span id="page-17-1"></span>**Report sulla migrazione**

## **13 novembre 2023**

Ora puoi creare report per i volumi che utilizzano il protocollo SMB/CIFS.

## **03 settembre 2023**

Il servizio di report di migrazione BlueXP aggiornato fornisce aggiornamenti ai dati dei report. I report ora includono la capacità allocata.

## **02 giugno 2023**

Con il nuovo servizio di report sulla migrazione di BlueXP, puoi identificare rapidamente il numero di file, directory, collegamenti simbolici, hard link, profondità e ampiezza degli alberi dei file system, file di grandi dimensioni e altro ancora nel tuo ambiente di storage.

Grazie a queste informazioni, saprai in anticipo che il processo che desideri utilizzare può gestire l'inventario in modo efficiente e efficace.

["Scopri di più sui report di migrazione BlueXP"](https://docs.netapp.com/us-en/bluexp-reports/get-started/intro.html).

## <span id="page-17-2"></span>**Cluster ONTAP on-premise**

## **22 aprile 2024**

### **I modelli di volume non sono più supportati**

Non è più possibile creare un volume da un modello. Questa azione è stata associata al servizio di correzione BlueXP, che non è più disponibile.

## **30 luglio 2023**

### **Creare volumi FlexGroup**

Se si gestisce un cluster con un connettore, è ora possibile creare volumi FlexGroup utilizzando l'API BlueXP.

- ["Scopri come creare un volume FlexGroup"](https://docs.netapp.com/us-en/bluexp-automation/cm/wf_onprem_flexgroup_ontap_create_vol.html)
- ["Scopri cos'è un volume FlexGroup"](https://docs.netapp.com/us-en/ontap/flexgroup/definition-concept.html)

## **2 luglio 2023**

#### **Rilevamento cluster da My estate**

Ora puoi scoprire i cluster ONTAP on-premise da **Canvas > My estate** selezionando un cluster che BlueXP ha scoperto in base ai cluster ONTAP associati all'indirizzo e-mail per il tuo login BlueXP.

["Scopri come scoprire i cluster dalla pagina My estate"](https://docs.netapp.com/us-en/bluexp-ontap-onprem/task-discovering-ontap.html#add-a-pre-discovered-cluster).

## <span id="page-18-0"></span>**Resilienza operativa**

## **02 aprile 2023**

Utilizzando il nuovo servizio di resilienza operativa BlueXP e i suoi suggerimenti per la risoluzione automatizzata dei rischi operativi IT, è possibile implementare le soluzioni suggerite prima che si verifichi un'interruzione o un guasto.

La resilienza operativa è un servizio che consente di analizzare avvisi ed eventi per mantenere lo stato di salute, l'uptime e le performance di servizi e soluzioni.

["Scopri di più sulla resilienza operativa di BlueXP"](https://docs.netapp.com/us-en/bluexp-operational-resiliency/get-started/intro.html).

## <span id="page-18-1"></span>**Protezione ransomware**

## **5 marzo 2024**

Questa release di anteprima della protezione dal ransomware di BlueXP include i seguenti aggiornamenti:

- **Gestione dei criteri di protezione**: Oltre a utilizzare i criteri predefiniti, è ora possibile creare, modificare ed eliminare i criteri. ["Ulteriori informazioni sulla gestione dei criteri".](https://docs.netapp.com/us-en/bluexp-ransomware-protection/rp-use-protect.html)
- **Immutabilità nello storage secondario (DataLock)**: È ora possibile rendere immutabile il backup nello storage secondario utilizzando la tecnologia NetApp DataLock nell'archivio oggetti. ["Ulteriori informazioni](https://docs.netapp.com/us-en/bluexp-ransomware-protection/rp-use-protect.html) [sulla creazione di criteri di protezione".](https://docs.netapp.com/us-en/bluexp-ransomware-protection/rp-use-protect.html)
- **Backup automatico su NetApp StorageGRID**: Oltre a utilizzare AWS, è ora possibile scegliere StorageGRID come destinazione di backup. ["Ulteriori informazioni sulla configurazione delle destinazioni di](https://docs.netapp.com/us-en/bluexp-ransomware-protection/rp-use-settings.html) [backup".](https://docs.netapp.com/us-en/bluexp-ransomware-protection/rp-use-settings.html)
- **Caratteristiche aggiuntive per esaminare i potenziali attacchi**: Ora puoi visualizzare ulteriori dettagli forensi per analizzare il potenziale attacco rilevato. ["Scopri di più sulla risposta a un avviso ransomware](https://docs.netapp.com/us-en/bluexp-ransomware-protection/rp-use-alert.html) [rilevato".](https://docs.netapp.com/us-en/bluexp-ransomware-protection/rp-use-alert.html)
- **Processo di ripristino**. Il processo di ripristino è stato migliorato. Ora è possibile eseguire il ripristino di un volume per volume, di tutti i volumi per un carico di lavoro o anche di alcuni file dal volume, tutto in un

singolo flusso di lavoro. ["Scopri di più sul ripristino in seguito a un attacco ransomware \(dopo la](https://docs.netapp.com/us-en/bluexp-ransomware-protection/rp-use-recover.html) [neutralizzazione degli incidenti\)".](https://docs.netapp.com/us-en/bluexp-ransomware-protection/rp-use-recover.html)

["Scopri di più sulla protezione ransomware di BlueXP"](https://docs.netapp.com/us-en/bluexp-ransomware-protection/concept-ransomware-protection.html).

## **6 ottobre 2023**

Il servizio di protezione dal ransomware BlueXP è una soluzione SaaS per la protezione dei dati, il rilevamento di potenziali attacchi e il recovery dei dati da un attacco ransomware.

Per la versione in anteprima, il servizio protegge i carichi di lavoro basati sull'applicazione dei datastore Oracle, MySQL, VM e file share nello storage NAS on-premise, oltre che in Cloud Volumes ONTAP su AWS (utilizzando il protocollo NFS) attraverso i singoli account BlueXP ed esegue il backup dei dati nel cloud storage di Amazon Web Services.

Il servizio di protezione dal ransomware di BlueXP offre un utilizzo completo di diverse tecnologie NetApp per permettere all'amministratore della sicurezza dei dati o al Security Operations Engineer di raggiungere i seguenti obiettivi:

- Visualizza rapidamente la protezione dal ransomware su tutti i tuoi workload.
- Ottieni informazioni dettagliate sulle raccomandazioni relative alla protezione dal ransomware
- Migliora il livello di protezione in base alle raccomandazioni di protezione dal ransomware BlueXP.
- Assegna policy di protezione dal ransomware per proteggere i tuoi carichi di lavoro principali e i dati ad alto rischio dagli attacchi ransomware.
- Monitora la salute dei carichi di lavoro contro gli attacchi ransomware che cercano anomalie nei dati.
- Valutare rapidamente l'impatto degli incidenti ransomware sul carico di lavoro.
- Esegui il ripristino in maniera intelligente dai ransomware eseguendo il ripristino dei dati e garantendo che non si verifichi una nuova infezione da tali dati.

["Scopri di più sulla protezione ransomware di BlueXP"](https://docs.netapp.com/us-en/bluexp-ransomware-protection/concept-ransomware-protection.html).

## <span id="page-19-0"></span>**Risoluzione dei problemi**

Il servizio di correzione di BlueXP è stato rimosso il 22 aprile 2024.

## <span id="page-19-1"></span>**Replica**

### **18 settembre 2022**

#### **FSX per ONTAP to Cloud Volumes ONTAP**

Ora puoi replicare i dati da un file system Amazon FSX per ONTAP a Cloud Volumes ONTAP.

["Scopri come configurare la replica dei dati"](https://docs.netapp.com/us-en/bluexp-replication/task-replicating-data.html).

### **31 luglio 2022**

### **FSX per ONTAP come origine dati**

Ora puoi replicare i dati da un file system Amazon FSX per ONTAP nelle seguenti destinazioni:

- Amazon FSX per ONTAP
- Cluster ONTAP on-premise

["Scopri come configurare la replica dei dati"](https://docs.netapp.com/us-en/bluexp-replication/task-replicating-data.html).

### **2 settembre 2021**

#### **Supporto per Amazon FSX per ONTAP**

Ora puoi replicare i dati da un sistema Cloud Volumes ONTAP o un cluster ONTAP on-premise su un file system Amazon FSX per ONTAP.

["Scopri come configurare la replica dei dati"](https://docs.netapp.com/us-en/bluexp-replication/task-replicating-data.html).

## <span id="page-20-0"></span>**StorageGRID**

### **18 settembre 2022**

### **Supporto per StorageGRID**

Ora puoi scoprire i tuoi sistemi StorageGRID direttamente da BlueXP. Discovering StorageGRID ti offre una vista completa dei dati nel tuo multicloud ibrido.

## <span id="page-20-1"></span>**Tiering**

### **9 agosto 2023**

#### **Utilizzare un prefisso personalizzato per il nome del bucket in cui sono memorizzati i dati a più livelli**

In passato era necessario utilizzare il prefisso predefinito "fabric-pool" per definire il nome del bucket, ad esempio *fabric-pool-bucket1*. Ora è possibile utilizzare un prefisso personalizzato per assegnare un nome al bucket. Questa funzionalità è disponibile solo con il tiering dei dati su Amazon S3. ["Scopri di più"](https://docs.netapp.com/us-en/bluexp-tiering/task-tiering-onprem-aws.html#prepare-your-aws-environment).

#### **Cerca un cluster in tutti i connettori BlueXP**

Se si utilizzano più connettori per gestire tutti i sistemi storage del proprio ambiente, alcuni cluster in cui si desidera implementare il tiering potrebbero trovarsi in diversi connettori. Se non sai con certezza quale connettore gestisce un determinato cluster, puoi cercare in tutti i connettori utilizzando il tiering BlueXP. ["Scopri](https://docs.netapp.com/us-en/bluexp-tiering/task-managing-tiering.html#search-for-a-cluster-across-all-bluexp-connectors) [di più"](https://docs.netapp.com/us-en/bluexp-tiering/task-managing-tiering.html#search-for-a-cluster-across-all-bluexp-connectors).

### **4 luglio 2023**

#### **Ora è possibile regolare la larghezza di banda utilizzata per caricare i dati inattivi nello storage a oggetti**

Quando si attiva il tiering BlueXP, ONTAP può utilizzare una quantità illimitata di larghezza di banda di rete per trasferire i dati inattivi dai volumi nel cluster allo storage a oggetti. Se si nota che il traffico di tiering influisce sui normali carichi di lavoro degli utenti, è possibile ridurre la quantità di larghezza di banda che può essere

utilizzata durante il trasferimento. ["Scopri di più"](https://docs.netapp.com/us-en/bluexp-tiering/task-managing-tiering.html#changing-the-network-bandwidth-available-to-upload-inactive-data-to-object-storage).

### **L'evento di tiering per "tiering basso" viene visualizzato nel Centro notifiche**

L'evento di tiering "Tiering additional data from cluster <name> to object storage to aumento your storage efficiency" viene ora visualizzato come notifica quando un cluster tiering meno del 20% dei suoi dati cold compresi i cluster che non tierano dati.

Questa notifica è un "consiglio" per rendere i sistemi più efficienti e risparmiare sui costi di storage. Fornisce un collegamento a ["Calcolo del costo totale di proprietà e del risparmio di BlueXP Tiering"](https://bluexp.netapp.com/cloud-tiering-service-tco) per aiutarti a calcolare i risparmi sui costi.

## **3 aprile 2023**

### **La scheda Licensing (licenze) è stata rimossa**

La scheda Licensing (licenze) è stata rimossa dall'interfaccia di tiering BlueXP. Tutte le licenze per gli abbonamenti pay-as-you-go (PAYGO) sono accessibili subito dal pannello di controllo on-premise di BlueXP Tiering. Da questa pagina è inoltre disponibile un collegamento al portafoglio digitale BlueXP, che consente di visualizzare e gestire qualsiasi tipo di licenza BYOL (Bring-Your-Own-licenses) BlueXP tiering.

### **Le schede di tiering sono state rinominate e il contenuto è stato aggiornato**

La scheda "Clusters Dashboard" è stata rinominata "Clusters" e la scheda "on-Prem Overview" è stata rinominata "on-premise Dashboard". In queste pagine sono state aggiunte alcune informazioni utili per valutare se è possibile ottimizzare lo spazio di storage con una configurazione di tiering aggiuntiva.

## <span id="page-21-0"></span>**Caching dei volumi**

## **04 giugno 2023**

Il caching dei volumi, una funzionalità del software ONTAP 9, è una funzionalità di caching remoto che semplifica la distribuzione dei file, riduce la latenza WAN avvicinando le risorse a dove si trovano gli utenti e le risorse di calcolo e riduce i costi della larghezza di banda della WAN. Il caching dei volumi fornisce un volume persistente e scrivibile in un luogo remoto. È possibile utilizzare il caching dei volumi BlueXP per accelerare l'accesso ai dati o per trasferire il traffico dai volumi ad accesso elevato. I volumi della cache sono ideali per carichi di lavoro a elevata intensità di lettura, in particolare quando i client devono accedere ripetutamente agli stessi dati.

Con il caching dei volumi BlueXP, hai a disposizione funzionalità di caching per il cloud, in particolare per Amazon FSX per NetApp ONTAP, Cloud Volumes ONTAP e on-premise come ambienti di lavoro.

["Scopri di più sul caching dei volumi BlueXP".](https://docs.netapp.com/us-en/bluexp-volume-caching/get-started/cache-intro.html)

# <span id="page-22-0"></span>**Indice delle note di rilascio**

Visualizza la serie completa di note di release per ogni singolo servizio BlueXP.

## <span id="page-22-1"></span>**Amministrazione**

["Installazione e amministrazione"](https://docs.netapp.com/us-en/bluexp-setup-admin/whats-new.html)

## <span id="page-22-2"></span>**Storage**

- ["Storage Azure Blob"](https://docs.netapp.com/us-en/bluexp-blob-storage/index.html)
- ["Azure NetApp Files"](https://docs.netapp.com/us-en/bluexp-azure-netapp-files/whats-new.html)
- ["Amazon FSX per ONTAP"](https://docs.netapp.com/us-en/bluexp-fsx-ontap/whats-new.html)
- ["Storage Amazon S3"](https://docs.netapp.com/us-en/bluexp-s3-storage/whats-new.html)
- Cloud Volumes ONTAP
	- ["Note di rilascio per Cloud Volumes ONTAP"](https://docs.netapp.com/us-en/cloud-volumes-ontap-relnotes/index.html)
	- ["Note di rilascio per la gestione di Cloud Volumes ONTAP in BlueXP"](https://docs.netapp.com/us-en/bluexp-cloud-volumes-ontap/whats-new.html)
- ["Cloud Volumes Service per Google Cloud"](https://docs.netapp.com/us-en/bluexp-cloud-volumes-service-gcp/whats-new.html)
- ["Sistemi e-Series"](https://docs.netapp.com/us-en/bluexp-e-series/whats-new.html)
- ["Storage Google Cloud"](https://docs.netapp.com/us-en/bluexp-google-cloud-storage/whats-new.html)
- ["Cluster Kubernetes"](https://docs.netapp.com/us-en/bluexp-kubernetes/whats-new.html)
- ["Report sulla migrazione"](https://docs.netapp.com/us-en/bluexp-reports/release-notes/whats-new.html)
- ["Cluster ONTAP on-premise"](https://docs.netapp.com/us-en/bluexp-ontap-onprem/whats-new.html)
- ["StorageGRID"](https://docs.netapp.com/us-en/bluexp-storagegrid/whats-new.html)

## <span id="page-22-3"></span>**Servizi dati**

- ["Backup e recovery"](https://docs.netapp.com/us-en/bluexp-backup-recovery/whats-new.html)
- ["Classificazione"](https://docs.netapp.com/us-en/bluexp-classification/whats-new.html)
- ["Operazioni cloud"](https://docs.netapp.com/us-en/bluexp-cloud-ops/whats-new.html)
- ["Copia e sincronizzazione"](https://docs.netapp.com/us-en/bluexp-copy-sync/whats-new.html)
- ["Portafoglio digitale"](https://docs.netapp.com/us-en/bluexp-digital-wallet/index.html)
- ["Disaster recovery"](https://docs.netapp.com/us-en/bluexp-disaster-recovery/release-notes/dr-whats-new.html)
- ["Efficienza economica"](https://docs.netapp.com/us-en/bluexp-economic-efficiency/release-notes/whats-new.html)
- ["Caching edge"](https://docs.netapp.com/us-en/bluexp-edge-caching/whats-new.html)
- ["Resilienza operativa"](https://docs.netapp.com/us-en/bluexp-operational-resiliency/release-notes/whats-new.html)
- ["Protezione ransomware"](https://docs.netapp.com/us-en/bluexp-ransomware-protection/whats-new.html)
- ["Replica"](https://docs.netapp.com/us-en/bluexp-replication/whats-new.html)
- ["Tiering"](https://docs.netapp.com/us-en/bluexp-tiering/whats-new.html)
- ["Caching dei volumi"](https://docs.netapp.com/us-en/bluexp-volume-caching/release-notes/cache-whats-new.html)

# <span id="page-23-0"></span>**Note legali**

Le note legali forniscono l'accesso a dichiarazioni di copyright, marchi, brevetti e altro ancora.

# <span id="page-23-1"></span>**Copyright**

["https://www.netapp.com/company/legal/copyright/"](https://www.netapp.com/company/legal/copyright/)

## <span id="page-23-2"></span>**Marchi**

NETAPP, il logo NETAPP e i marchi elencati nella pagina dei marchi NetApp sono marchi di NetApp, Inc. Altri nomi di società e prodotti potrebbero essere marchi dei rispettivi proprietari.

["https://www.netapp.com/company/legal/trademarks/"](https://www.netapp.com/company/legal/trademarks/)

## <span id="page-23-3"></span>**Brevetti**

Un elenco aggiornato dei brevetti di proprietà di NetApp è disponibile all'indirizzo:

<https://www.netapp.com/pdf.html?item=/media/11887-patentspage.pdf>

# <span id="page-23-4"></span>**Direttiva sulla privacy**

["https://www.netapp.com/company/legal/privacy-policy/"](https://www.netapp.com/company/legal/privacy-policy/)

## <span id="page-23-5"></span>**Open source**

I file di avviso forniscono informazioni sul copyright e sulle licenze di terze parti utilizzate nel software NetApp.

["Avviso per BlueXP"](https://docs.netapp.com/us-en/bluexp-setup-admin/media/notice.pdf)

### **Informazioni sul copyright**

Copyright © 2024 NetApp, Inc. Tutti i diritti riservati. Stampato negli Stati Uniti d'America. Nessuna porzione di questo documento soggetta a copyright può essere riprodotta in qualsiasi formato o mezzo (grafico, elettronico o meccanico, inclusi fotocopie, registrazione, nastri o storage in un sistema elettronico) senza previo consenso scritto da parte del detentore del copyright.

Il software derivato dal materiale sottoposto a copyright di NetApp è soggetto alla seguente licenza e dichiarazione di non responsabilità:

IL PRESENTE SOFTWARE VIENE FORNITO DA NETAPP "COSÌ COM'È" E SENZA QUALSIVOGLIA TIPO DI GARANZIA IMPLICITA O ESPRESSA FRA CUI, A TITOLO ESEMPLIFICATIVO E NON ESAUSTIVO, GARANZIE IMPLICITE DI COMMERCIABILITÀ E IDONEITÀ PER UNO SCOPO SPECIFICO, CHE VENGONO DECLINATE DAL PRESENTE DOCUMENTO. NETAPP NON VERRÀ CONSIDERATA RESPONSABILE IN ALCUN CASO PER QUALSIVOGLIA DANNO DIRETTO, INDIRETTO, ACCIDENTALE, SPECIALE, ESEMPLARE E CONSEQUENZIALE (COMPRESI, A TITOLO ESEMPLIFICATIVO E NON ESAUSTIVO, PROCUREMENT O SOSTITUZIONE DI MERCI O SERVIZI, IMPOSSIBILITÀ DI UTILIZZO O PERDITA DI DATI O PROFITTI OPPURE INTERRUZIONE DELL'ATTIVITÀ AZIENDALE) CAUSATO IN QUALSIVOGLIA MODO O IN RELAZIONE A QUALUNQUE TEORIA DI RESPONSABILITÀ, SIA ESSA CONTRATTUALE, RIGOROSA O DOVUTA A INSOLVENZA (COMPRESA LA NEGLIGENZA O ALTRO) INSORTA IN QUALSIASI MODO ATTRAVERSO L'UTILIZZO DEL PRESENTE SOFTWARE ANCHE IN PRESENZA DI UN PREAVVISO CIRCA L'EVENTUALITÀ DI QUESTO TIPO DI DANNI.

NetApp si riserva il diritto di modificare in qualsiasi momento qualunque prodotto descritto nel presente documento senza fornire alcun preavviso. NetApp non si assume alcuna responsabilità circa l'utilizzo dei prodotti o materiali descritti nel presente documento, con l'eccezione di quanto concordato espressamente e per iscritto da NetApp. L'utilizzo o l'acquisto del presente prodotto non comporta il rilascio di una licenza nell'ambito di un qualche diritto di brevetto, marchio commerciale o altro diritto di proprietà intellettuale di NetApp.

Il prodotto descritto in questa guida può essere protetto da uno o più brevetti degli Stati Uniti, esteri o in attesa di approvazione.

LEGENDA PER I DIRITTI SOTTOPOSTI A LIMITAZIONE: l'utilizzo, la duplicazione o la divulgazione da parte degli enti governativi sono soggetti alle limitazioni indicate nel sottoparagrafo (b)(3) della clausola Rights in Technical Data and Computer Software del DFARS 252.227-7013 (FEB 2014) e FAR 52.227-19 (DIC 2007).

I dati contenuti nel presente documento riguardano un articolo commerciale (secondo la definizione data in FAR 2.101) e sono di proprietà di NetApp, Inc. Tutti i dati tecnici e il software NetApp forniti secondo i termini del presente Contratto sono articoli aventi natura commerciale, sviluppati con finanziamenti esclusivamente privati. Il governo statunitense ha una licenza irrevocabile limitata, non esclusiva, non trasferibile, non cedibile, mondiale, per l'utilizzo dei Dati esclusivamente in connessione con e a supporto di un contratto governativo statunitense in base al quale i Dati sono distribuiti. Con la sola esclusione di quanto indicato nel presente documento, i Dati non possono essere utilizzati, divulgati, riprodotti, modificati, visualizzati o mostrati senza la previa approvazione scritta di NetApp, Inc. I diritti di licenza del governo degli Stati Uniti per il Dipartimento della Difesa sono limitati ai diritti identificati nella clausola DFARS 252.227-7015(b) (FEB 2014).

#### **Informazioni sul marchio commerciale**

NETAPP, il logo NETAPP e i marchi elencati alla pagina<http://www.netapp.com/TM> sono marchi di NetApp, Inc. Gli altri nomi di aziende e prodotti potrebbero essere marchi dei rispettivi proprietari.